УДК 378.147

DOI: https://doi.org/10.24919/2308-4634.2023.275471

Роман Горбатюк, доктор педагогічних наук, професор, завідувач кафедри машинознавства та транспорту Тернопільського національного педагогічного університету імені Володимира Гнатюка Ярослав Замора, кандидат технічних наук, доцент доцент кафедри машинознавства та транспорту Тернопільського національного педагогічного університету імені Володимира Гнатюка Микола Рутило, кандидат технічних наук, доцент доцент кафедри машинознавства та транспорту Тернопільського національного педагогічного університету імені Володимира Гнатюка Степан Сіткар, кандидат педагогічних наук, викладач кафедри машинознавства та транспорту Тернопільського національного педагогічного університету імені Володимира Гнатюка Назар Бурега, кандидат технічних наук, викладач кафедри машинознавства та транспорту Тернопільського національного педагогічного університету імені Володимира Гнатюка

## ЗАСТОСУВАННЯ ІНФОРМАЦІЙНО-КОМУНІКАЦІЙНИХ ТЕХНОЛОГІЙ В ПРОЦЕСІ ПІДГОТОВКИ ФАХІВЦІВ ПРОФЕСІЙНОЇ ОСВІТИ

Встановлено, що підготовка майбутніх фахівців професійної освіти у педагогічному закладі вищої освіти передбачає формування професійних компетентностей, які становлять основу педагогічної діяльності. Показано доцільність застосування інформаційно-комунікаційних технологій в освітньому процесі підготовки майбутніх фахівців професійної освіти, що базується на перевагах методу комп'ютерного моделювання. Розглянуто підготовку майбутніх фахівців професійної освіти спеціальності 015.38 Професійна освіта (Транспорт) у контексті вивчення навчальної дисципліни "Моделювання транспортних систем". Запропоновано покроковий алгоритм виконання лабораторної роботи на тему "Моделювання виробів транспортних засобів за допомогою булевих операцій". Відзначено, що формування професійних компетентностей методами інформаційно-комунікаційних технологій забезпечує ефективну підготовку здобувачів вищої освіти.

Ключові слова: інформаційно-комунікаційні технології; професійні компетентності; майбутній фахівець; професійна освіта; транспорт; комп'ютерне моделювання; 3D-модель.

Літ. 6. Рис. 4.

Roman Horbatyuk, Doctor of Sciences (Pedagogy), Professor, Head of the Mechanical Engineering and Transport Department Ternopil Volodymyr Hnatyuk National Pedagogical University Yaroslav Zamora, Ph.D. (Technical Science), Associate Professor of the Mechanical Engineering and Transport Department, Ternopil Volodymyr Hnatyuk National Pedagogical University Mykola Rutylo, Ph.D. (Technical Science), Associate Professor of the Mechanical Engineering and Transport Department, Ternopil Volodymyr Hnatyuk National Pedagogical University Stepan Sitkar, Ph.D. (Pedagogy), Lecturer of the Mechanical Engineering and Transport Department, Ternopil Volodymyr Hnatyuk National Pedagogical University Nazar Burega, Ph.D. (Technical Science), Lecturer of the Mechanical Engineering and Transport Department Ternopil Volodymyr Hnatyuk National Pedagogical University

## USING OF INFORMATION AND COMMUNICATION TECHNOLOGIES IN THE PROCESS OF TRAINING OF PROFESSIONAL EDUCATION SPECIALISTS

Information technologies require new conditions to the professional and pedagogical qualities of future vocational education specialists. It concerns also methodological and organizational aspects of the use of information and communication technologies in the educational process. It has been established that the training of future specialists in professional education in a pedagogical higher schoosl involves the formation of professional competencies. The pedagogical activity is based on these aspects. It needed to be admitted that modern trends in the design of machines and systems require from qualified specialists to be well oriented in the object, process, design system, etc. The relationship between information and communication techno-

72

© Р. Горбатюк, Я. Замора, М. Рутило, С. Сіткар, Н. Бурега, 2023

logies and educational components during the training of future professional education specialists in specialty 015.38 Professional education (Transport) are revealed. The expediency of using information and communication technologies in the educational process is shown. It is based on the advantages of the computer modeling method. The training of future specialists of professional education of the second (master's) level of higher education in the specialty 015.38 Professional education (Transport) is investigated. This research is done due to the context of studying the educational discipline "Modeling of transport systems". A detailed algorithm for doing laboratory work "Modeling of vehicle products using Boolean operations" is proposed. It is noted that the formation of professional competences by the methods of information and communication technologies provides effective studying in the higher school. It gives students the opportunity to be competitive in the modern labor market.

Keywords: information and communication technologies; professional competences; future specialist; professional education; transport; computer modeling; 3D model.

остановка проблеми. Інформаційні технології диктують нові вимоги до професійно-педагогічних якостей май-**Гостановка проблеми.** Інформаційні технології диктують нові вимоги до професійно-педагогічних якостей май-<br>бутніх фахівців професійної освіти, методичних та організаційних аспектів використання в освітньому процесі інформаційно-комунікаційних технологій (ІКТ). Нині у кожного науково-педагогічного працівника є численні можливості застосування у професійній діяльності засобів ІКТ – це інформація з мережі Інтернет, електронні підручники, словники та довідники, презентації, програми, комп'ютерне моделювання, різні види комунікацій (чати, форуми, блоги, електронна пошта, телеконференції, вебінари тощо). Завдяки цьому актуалізується зміст навчання, відбувається швидкий обмін інформацією між учасниками освітнього процесу. При цьому викладач не тільки утворює, розвиває та виховує студента, але й, із упровадженням нових технологій, відбувається самовдосконалення, професійне зростання і творчий розвиток особистості.

Підготовка майбутніх фахівців професійної освіти у педагогічних ЗВО передбачає формування фахових компетентностей, які забезпечать ефективну діяльність здобувачів вищої освіти після завершення навчання. З огляду на це перед вищою освітою стоять вагомі виклики щодо забезпечення якісних умов підготовки фахівців шляхом створення інформаційно-комунікаційного середовища, до якого будуть залучені дієві інструменти для навчання студентів.

Аналіз останніх досліджень та публікацій. Питанням створення цифрового освітнього середовища присвячені праці відомих вітчизняних і зарубіжних вчених: Ю. Бикова, Е. Бурсіана, А. Верланя, X. Гулда, Дж. Ендрюса, М. Жалдака, Р. Мак-Лоуна, Р. Майєра, Н. Морзе, С. Ракова, Ю. Рамського, В. Штоффа та ін. Різноманітні аспекти підготовки майбутніх фахівців професійної освіти розглядались у працях Р. Горбатюка, Р. Гуревича, І. Доброскок, О. Коваленко, С. Кучер, В. Осадчого, В. Хоменка та ін. Проблемам розробки електронних навчальних видань приділяли увагу О. Буйницька, О. Глазунова, М. Кадемія, М. Коптіла, Н. Морзе, М. Хоменко та ін.

Аналіз наукових праць учених дав підстави стверджувати, що питання підготовки майбутніх фахівців професійної освіти не знайшли належного відображення в практичній площині і потребують додаткового вивчення. У представленому дослідженні розглянемо проблему підготовки майбутніх фахівців професійної освіти засобами сучасних інформаційно-комунікаційних технологій.

Мета статті – обґрунтувати особливості підготовки майбутніх фахівців професійної освіти засобами сучасних інформаційно-комунікаційних технологій у педагогічних закладах вищої освіти.

Виклад основного матеріалу. Особливостями формування кваліфікованих фахівців професійної освіти є якісне оволодіння освітніми компонентами (нормативна і вибіркова складові). Стандартом вищої освіти України, освітньо-професійною програмою на кожному етапі професійної підготовки, визначено комплекс освітніх компонентів, що у взаємозв'язку формують професійні компетентності, розвивають творче мислення студентів, і є теоретичною та практичною основою для подальшої підготовки майбутніх фахівців професійної освіти.

Сучасні тенденції проєктування машин і систем свідчать про те, що для досягнення успіху кваліфіковані фахівці повинні добре орієнтуватися в об'єкті, процесі, системі проєктування; в апараті обробки та аналізу вхідної і вихідної інформації про об'єкт, процес, систему, зовнішнє середовище; у математичному моделюванні, тобто в постановці та формалізації завдання, яке полягає в умінні переробити технічне завдання з проблемно-змістового на мову математичних схем і моделей, і далі в спеціальне програмне забезпечення; у методах пошуку оптимального рішення; у відповідному програмному забезпеченні систем автоматизованого проєктування (САПР)  $[2; 3; 4]$ .

З урахуванням цілей і завдань підготовки майбутніх фахівців професійної освіти у Тернопільському національному педагогічному університеті імені Володимира Гнатюка (ТНПУ) ключову роль відіграють електронні навчально-методичні комплекси (ЕНМК), на основі яких формуються професійні компетентності.

До основних характеристик ЕНМК відносимо: структурованість навчально-методичних матеріалів; логіку вивчення навчального курсу; графік виконання студентами навчального плану; наявність налагодженої системи інтерактивної взаємодії викладача і студента, студентів між собою засобами ресурсів ЕНМК та дистанційних технологій протягом усього часу вивчення дисципліни; якість підготовлених навчальних матеріалів, які дають змогу набути професійних компетентностей, задекларованих в освітній програмі; систему оцінювання та контролю виконання всіх видів навчальної діяльності студентів [6].

Підготовку майбутніх фахівців професійної освіти другого (магістерського) рівня вищої освіти розглянемо у контексті вивчення навчальної дисципліни "Моделювання транспортних систем". На сервері електронних ресурсів ТНПУ (https://elr.tnpu. edu.ua) розміщено необхідні матеріали для вивчення цієї дисципліни.

Метою навчальної дисципліни є формування професійних компетентностей у здобувачів вищої освіти засобами сучасного програмного забезпечення у майбутній професійній діяльності.

Комп'ютерну підготовку майбутніх магістрів, які навчаються на освітній програмі "Професійна освіта. Транспорт", розглядаємо як основу для здійснення проєктувальної, технологічної, організаційноуправлінської та науково-дослідницької діяльності. Це дозволить їм використовувати програмні засоби для автоматизованого проєктування технологічних процесів; розрахунку параметрів технологій та конструкцій транспортних засобів; автоматизованого дидактичного проєктування; створення та використання автоматизованих робочих місць тощо.

Враховуючи інтегральний характер професійної діяльності, спираючись на власний досвід роботи в педагогічному ЗВО, можна передбачити необхідні методи навчання засобами інформаційно-комунікаційних технологій. На нашу думку, у процесі підготовки майбутніх фахівців до професійної діяльності, крім традиційних методів навчання (розповідь, бесіда, лекція), необхідно використати комп'ютерне

моделювання. В освітньому процесі метод моделювання є основним інструментом пізнання педагогічних явищ, технологічних і виробничих процесів [1].

Доцільність застосування ІКТ в освітньому процесі підготовки майбутніх фахівців професійної освіти базується на перевагах методу комп'ютерного моделювання, що передбачає: створення просторової моделі транспортних засобів; візуальну простоту виявлення недоліків; панорамний перегляд моделей; зменшення затрат часу; автоматичне конвертування моделей у графічні зображення двовимірного простору; фотореалістичну візуалізацію; автоматичний розрахунок фізичних властивостей моделі; кінематичний аналіз вузлів, механізмів і машин. Це дозволить цілісно вивчати досліджуваний об'єкт, оскільки з'явилася можливість відтворити аналог реально наявних або спроєктованих систем і технологічних процесів, виявити не тільки структуру, властивості, елементи, а також взаємозв'язки між ними.

Оскільки майбутні фахівці професійної освіти у навчальній діяльності здебільшого виконують лабораторні роботи, для них зрозумілою є структура подання матеріалу, і відповідно, специфіка постановки завдання. Тому важливим моментом під час їх підготовки є використання автоматизованих навчальних комплексів. Наочність практичного втілення отриманих результатів позитивно вплинула на мотивацію студентів до вдосконалення навичок, й відповідно, до підвищення рівня знань. На основі цього, ми виявили взаємозв'язок ІКТ та освітніх компонентів під час підготовки майбутніх фахівців професійної освіти спеціальності 015.38 Професійна освіта. Транспорт (рис. 1).

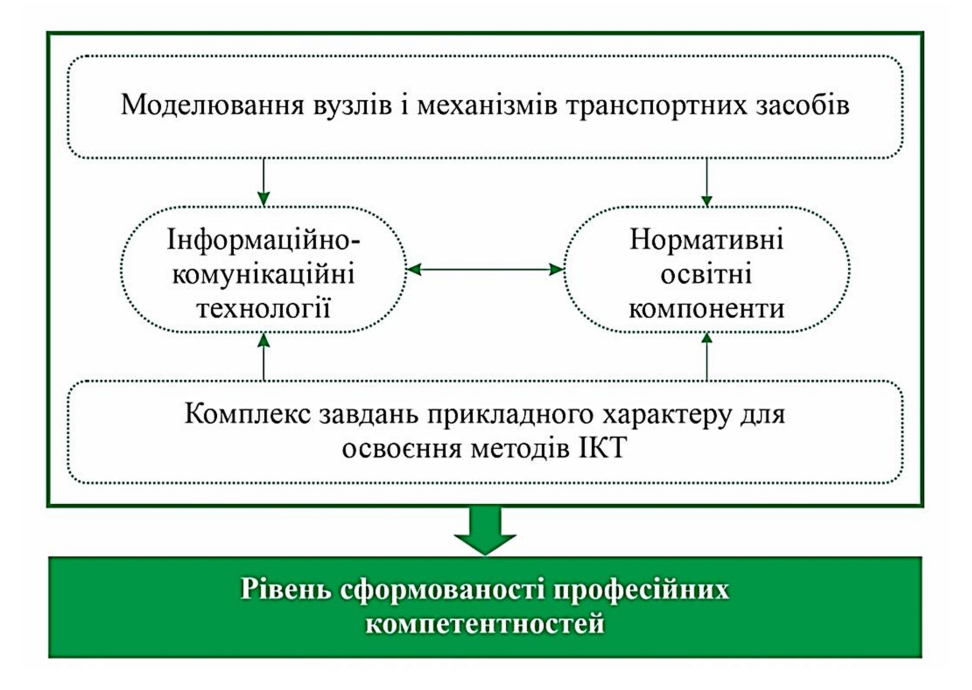

Рис. 1. Комп'ютерна підготовка майбутніх фахівців професійної освіти

Молодь і ринок № 2 (210), 2023 74

Вивчення навчальної дисципліни "Моделювання транспортних систем" базується на знаннях математики, фізики, креслення, інформатики, професійно-спрямованих дисциплін ("ІКТ в логістиці", "Транспортні навігаційні системи" "Логістичний аутсорсинг", "Геоінформаційні технології управління транспортом" та ін.). Це має виняткове значення у підготовці майбутніх фахівців професійної освіти до практичної діяльності та самоосвіти [5].

Робочою програмою навчальної дисципліни "Моделювання транспортних систем" передбачено 56 годин аудиторних занять, з яких 32 години виділено на виконання лабораторних робіт. Лабораторні заняття побудовані таким чином, щоб студенти могли ознайомитися з основними функціональними можливостями програмного середовища КОМПАС (КОМП'ютерні Автоматизовані Системи), отримали практичні навички з проєктування двовимірних зображень виробів транспортних засобів та їх тривимірних моделей, ознайомились з технологічними процесами виготовлення вузлів і механізмів.

У сучасних системах тривимірного моделювання (AutoCAD, SolidWorks, КОМПАС та ін.) побудову твердотільних моделей здійснюють за алгорит-

мом, що передбачає послідовне виконання булевих операцій (поєднання, віднімання та перетин) над об'ємними елементами (призмами, циліндрами, пірамідами, конусами тощо).

Пропонуємо покроковий алгоритм виконання лабораторної роботи "Моделювання виробів транспортних засобів".

Метою лабораторної роботи є набуття практичних навичок і вмінь з побудови 3D-моделей в середовищі КОМПАС.

Теоретична частина виконання лабораторної роботи передбачає оволодіння інформацією про алгоритм створення тривимірних елементів: вибір площини, створення ескізу деталі зі замкнутим (або розімкнутим) контуром і надання їй товщини за допомогою інструменту "Витягування" на зазначену величину шляхом переміщення заданої форми в напрямі, перпендикулярному заданому ескізу. Аналогічно функціонує операція "Видавлювання", яка забезпечує можливість формування отворів у попередньо сформованій просторовій моделі (рис. 2). Додаткові налаштування даних інструментів дають можливість формувати необхідну відстань і напрям видавлювання, кути та нахили поверхонь.

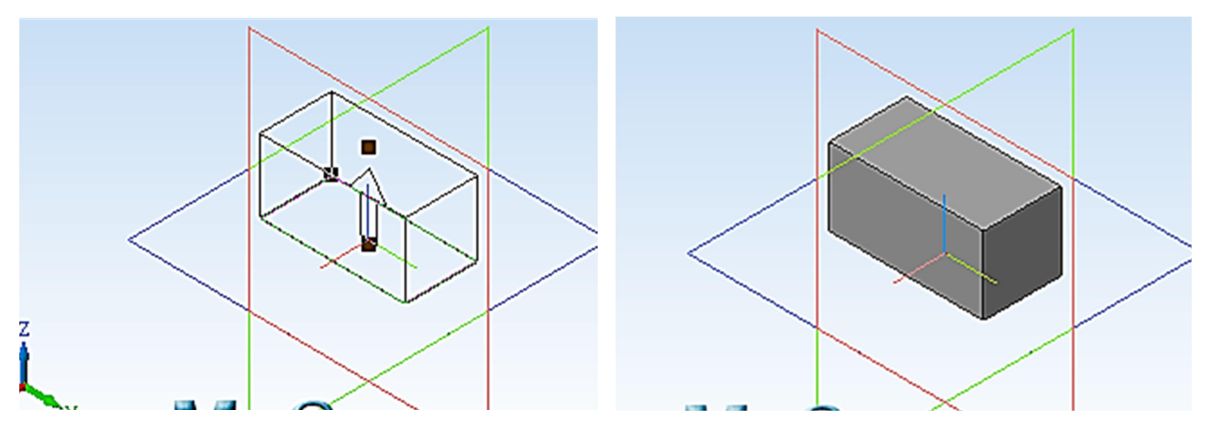

Рис. 2. Формування тривимірної моделі

Послідовність виконання лабораторної роботи продемонструємо на прикладі функціоналу команди "Видавлювання"

1. Завантажуємо програму КОМПАС.

2. Будуємо ескіз деталі згідно варіанту індивідуального завдання.

3. Наносимо необхідні розміри та обмеження.

4. Формуємо основу деталі методом витягування (зовнішній контур).

5. Формуємо основу деталі методом обертання ескізу (внутрішній контур).

6. Створюємо твердотільну основу виробу методом витягування (лише проміжна область).

7. Будуємо витягнутий виріз всередині контура деталі.

8. Створюємо тонкостінний витягнутий виріз на внутрішньому контурі деталі.

9. Формуємо тонкостінну основу деталі на внутрішньому контурі деталі.

10. Створюємо тонкостінну основу деталі методом витягування (проміжна область).

11. Формуємо звіт покрокового виконання роботи (із скрінами, короткими описами до завдань, висновок).

12. Завершуємо роботу в КОМПАС.

За аналогічним алгоритмом можна проєктувати тривимірні деталі скориставшись функціоналом операцій "Обертання", "Витягування за траєкторію", "Елементи по січеннях".

Оптимальна послідовність дій, перетворення створених зображень в об'ємні твердотільні моделі формує в майбутніх фахівців професійної освіти розуміння принципів тривимірного моделювання. У цьому випадку для здобувачів вищої освіти важ-

75 Молодь і ринок № 2 (210), 2023

ливе значення має процес запам'ятовування, який реалізується у відтворенні навчального матеріалу і спричиняє мнемічні дії.

Результат застосування булевих операцій під час моделювання деталей транспортних засобів представлено на рис. 3.

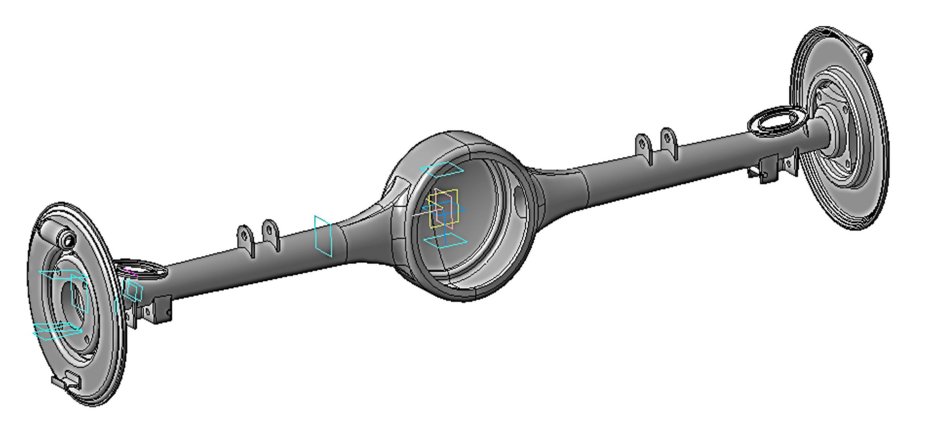

Рис. 3. Корпус заднього моста автомобіля змодельований в середовищі КОМПАС

Використання інструментарію графічного середовища КОМПАС дає змогу створювати тривимірні вироби різної складності. Це допомагає сформувати у здобувачів вищої освіти спеціальності 015.38 Професійна освіта (Транспорт) розуміння основних принципів проєктування 3D-моделей складних за формою деталей і конструкцій транспортних засобів

(рис. 4). Розробка тривимірної моделі деталей і механізмів транспортних засобів є творчим процесом, який вимагає від майбутніх магістрів спеціальності 015.38 Професійна освіта (Транспорт) базових знань з проєктування на основі програмного забезпечення, а також неординарного та гнучкого мислення.

У нашому випадку важливе значення має вибір

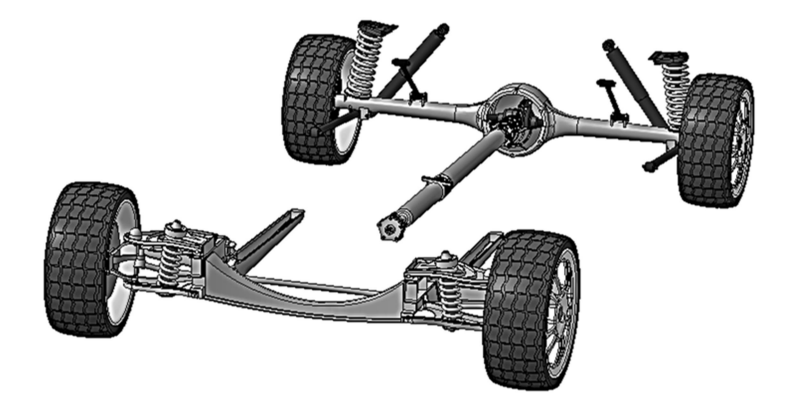

Рис. 4. Вузли ходової частини автомобіля

раціонального способу одержання 3D-моделі у виробничих процесах. З такими явищами здобувачі вищої освіти зустрічаються, коли ознайомлюються з різними технологіями та виробничими процесами, вивчають нормативні освітні компоненти ("САПР технологічних процесів експлуатації та ремонту автомобілів", "Комп'ютерні технології автосервісу", "Виробничі системи на транспорті" та ін.).

Одним із напрямів підвищення рівня якості навчання нормативних освітніх компонентів є педагогічно вивірене використання інформаційно-комунікаційних технологій у поєднанні з педагогічними засобами активізації навчальної діяльності. Використання прикладного програмного забезпечення в

освітньому процесі передбачає оволодіння здобувачами вищої освіти відповідним інструментарієм інформаційно-комунікаційних технологій. Це дає можливість створювати тривимірні моделі, інтерпретувати результати, отримані за допомогою комп'ютерної техніки, й відповідно, зменшити тривалість часу на моделювання 3D-об'єктів.

Вивчення освітніх компонентів майбутніми фахівцями професійної освіти формує в них практичні компетентності, вони залучаються до виконання ролі інженера. Це не тільки інтенсифікує освітній процес, а й підвищує теоретичний рівень і практичну важливість результатів навчання у педагогічному ЗВО. Крім того, формування професійних компе-

Молодь і ринок № 2 (210), 2023 76

тентностей методами ІКТ не тільки ефективно, а й має на меті їх використання для одержання професійних знань підготовки майбутніх фахівців професійної освіти у різноманітних сферах застосування.

Висновки. Застосування сучасних інформаційно-комунікаційних технологій в освітньому процесі ЗВО сприяє формуванню у здобувачів вищої освіти здатності орієнтуватися в сучасних інформаційних потоках, готовності до відбору ефективного інструментарію для виконання педагогічної діяльності з використанням відповідного програмного забезпечення. Використання інформаційно-комунікаційних технологій у засвоєнні освітніх компонентів можна вважати ефективним за умови, коли майбутні фахівці достатньою мірою мотивовані щодо цього мають достатні навички використання програмних засобів навчального призначення. Інформаційнокомунікаційні технології підвищують пізнавальний інтерес майбутніх фахівців до професійної діяльності, розширюють можливості цілеспрямованого впорядкованого формування, поглиблення та розширення знань, вмінь і навичок студентів.

Перспективами подальших розвідок є розробка педагогічної системи підготовки майбутніх фахівців професійної освіти з урахуванням розвитку цифрових технологій у транспортній галузі.

#### ЛІТЕРАТУРА

1. Горбатюк Р.М. Комп'ютерне моделювання у підготовці майбутніх інженерів-педагогів до професійної діяльності. Наукові записки Тернопільського національного педагогічного ун-ту ім. В. Гнатюка. Серія : Педагогіка. Тернопіль, 2009. № 3. С. 222–229.

2. Горбатюк Р.М. Моделювання тривимірних об'єктів засобами графічного редактора Компас-3D v10. Вища освіта України : темат. вип. часопису "Педагогіка вищої школи: методологія, теорія, технології". Київ : Вид-во "Гнозис", 2009. № 3. С. 515–522.

3. Горбатюк Р.М. Професійна підготовка майбутніх інженерів-педагогів як педагогічна проблема. Молодь і ринок : щомісячний наук.-пед. журнал. Дрогобич : Дрогобицький держ. пед. ун-т ім. І. Франка, 2009. № 1 (48). С. 82–87.

4. Горбатюк Р.М. Система професійної підготовки майбутніх інженерів-педагогів комп'ютерного профілю : монографія. Тернопіль : Посібники і підручники, 2009. 400 с.

5. Замора Я.П., Бурега Н.В., Ліннік А. Векторизація карт сільських населених пунктів у підготовці логістів за допомогою геоінформаційних технологій. Наукові записки Тернопільського національного педагогічного університету ім. В. Гнатюка. Сер. Педагогіка. Тернопіль : ТНПУ ім. В. Гнатюка, 2021. № 1. C. 80–89. URL: http://dspace.

tnpu.edu.ua/bitstream/123456789/19360/1/Zamora\_Burega\_ Linni.pdf

6. Тинкалюк О. Методичні особливості створення електронного навчального курсу з дисципліни "Іноземна мова (англійська, рівень В1) за професійним спрямуванням" для студентів-майбутніх економістів першого (бакалаврського) рівня вищої освіти. Молодь і ринок : щомісячний науково-педагогічний журнал. 2022. № 9–10 (207–208). С. 65–71.

## **REFERENCES**

1. Horbatiuk, R.M. (2009). Kompiuterne modeliuvannia u pidhotovtsi maibutnikh inzheneriv-pedahohiv do profesiinoi diialnosti [Computer modeling in the preparation of future engineer-pedagogues for professional activity]. Scientific notes of the Ternopil National Pedagogical University named after Volodymyr Hnatyuk. Series: Pedagogy.Ternopil, No. 3. pp. 222–229. [in Ukrainian].

2. Horbatiuk, R.M. (2009). Modeliuvannia tryvymirnykh obiektiv zasobamy hrafichnoho redaktora Kompas-3D V10 [Modeling of three-dimensional objects using the graphic editor Kompas-3D V10]. Higher education of Ukraine: topic. issue of the magazine "Pedagogy of the higher school: methodology, theory, technologies". Kyiv, No. 3. pp. 515–522. [in Ukrainian].

3. Horbatiuk, R.M. (2009). Profesiina pidhotovka maibutnikh inzheneriv-pedahohiv yak pedahohichna problema [Professional training of future engineer-pedagogues as a pedagogical problem]. Youth & market. No. 1 (48), pp. 82–87. [in Ukrainian].

4. Horbatiuk, R.M. (2009). Systema profesiinoi pidhotovky maibutnikh inzheneriv-pedahohiv kompiuternoho profiliu [System of professional training of future engineers-pedagogues of the computer profile]. Ternopil, 400 p. [in Ukrainian].

5. Zamora, Ya.P., Bureha, N.V. & Linnik, A. (2021). Vektoryzatsiia kart silskykh naselenykh punktiv u pidhotovtsi lohistiv za dopomohoiu heoinformatsiinykh tekhnolohii [Vectorization of maps of rural settlements in the training of logisticians with the help of geo informational technologies]. Scientific notes of the Ternopil National Pedagogical University named after Volodymyr Hnatyuk. Ser. Pedagogy. Ternopil, No. 1. pp. 80–89. Available at: http://dspace.tnpu.edu.ua/bitst ream/123456789/19360/1/Zamora\_Burega\_Linnik.pdf [in Ukrainian].

6. Tynkaliuk, O. (2022). Metodychni osoblyvosti stvorennia elektronnoho navchalnoho kursu z dystsypliny "Inozemna mova (anhliiska, riven V1) za profesiinym spriamuvanniam" dlia studentiv-maibutnikh ekonomistiv pershoho (bakalavrskoho) rivnia vyshchoi osvity [Methodological features of creating an electronic educational course in the discipline "Foreign language (English, level B1) for professional direction" for students-future economists of the first (bachelor) level of higher education]. Youth & market. No. 9–10 (207–208). pp. 65–71. [in Ukrainian].

Стаття надійшла до редакції 07.02.2023

# <u>GRUMQGRUMQGRUMQGRUMQGRUMQG</u> \*\*\*\*\*\*\*\*\*\*\*\*\*\*\*\*\*\*\*\*\*\*\*\*\*\*\*\*\*\*\*\*\*\* <u>GRUMAGRUMAGRUMAGRUMAGRUMAG</u>